## Payment QR Code

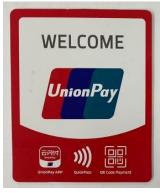

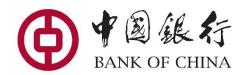

Merchants supporting
Union Pay QR Payment
with is Logo

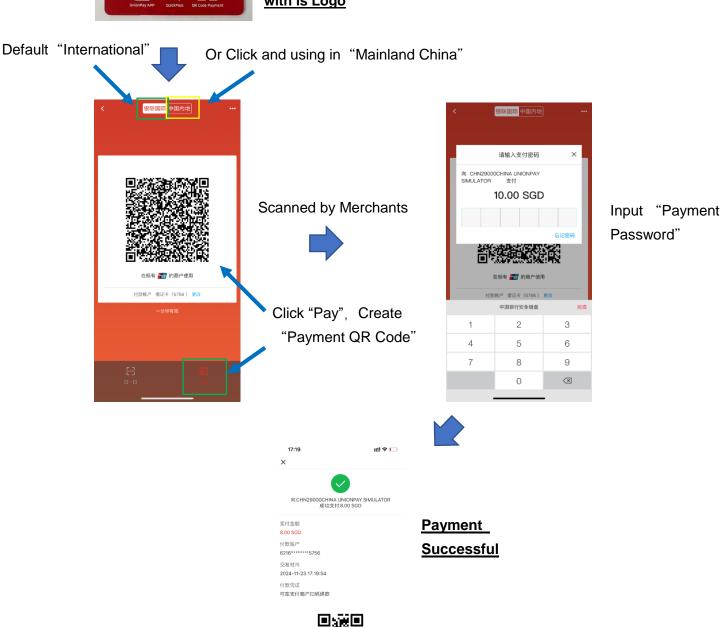